## **TPPS Progression Overview**

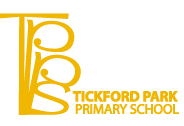

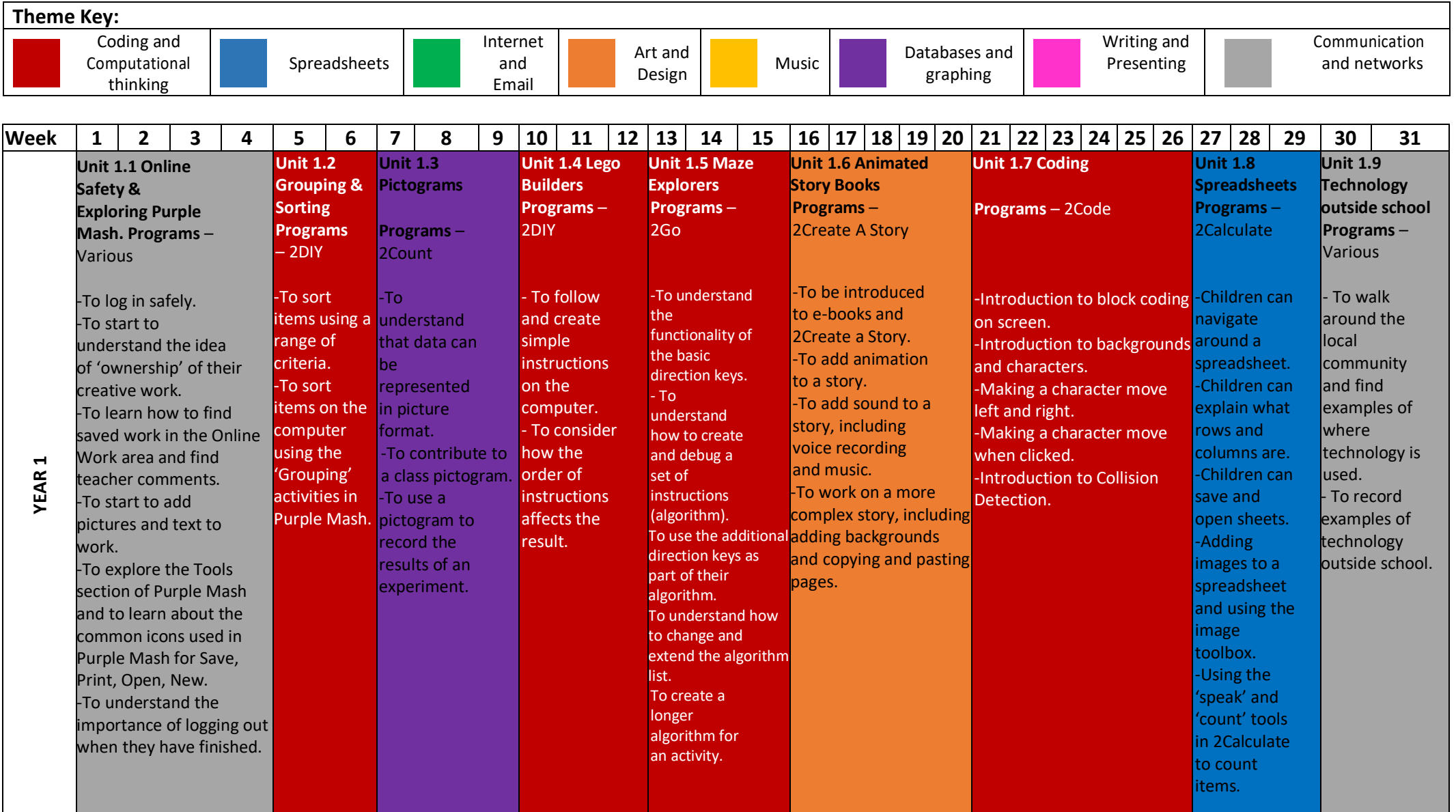

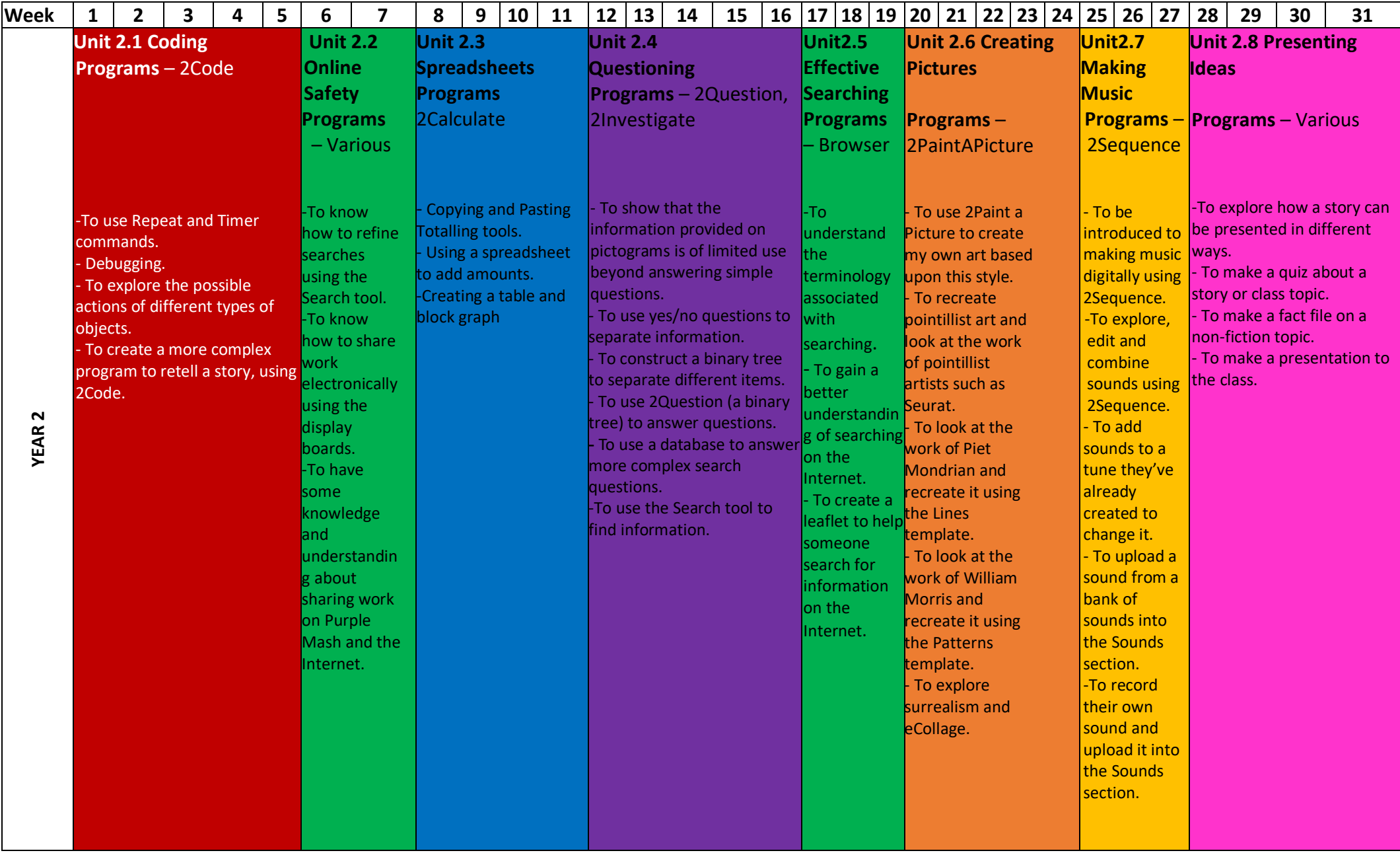

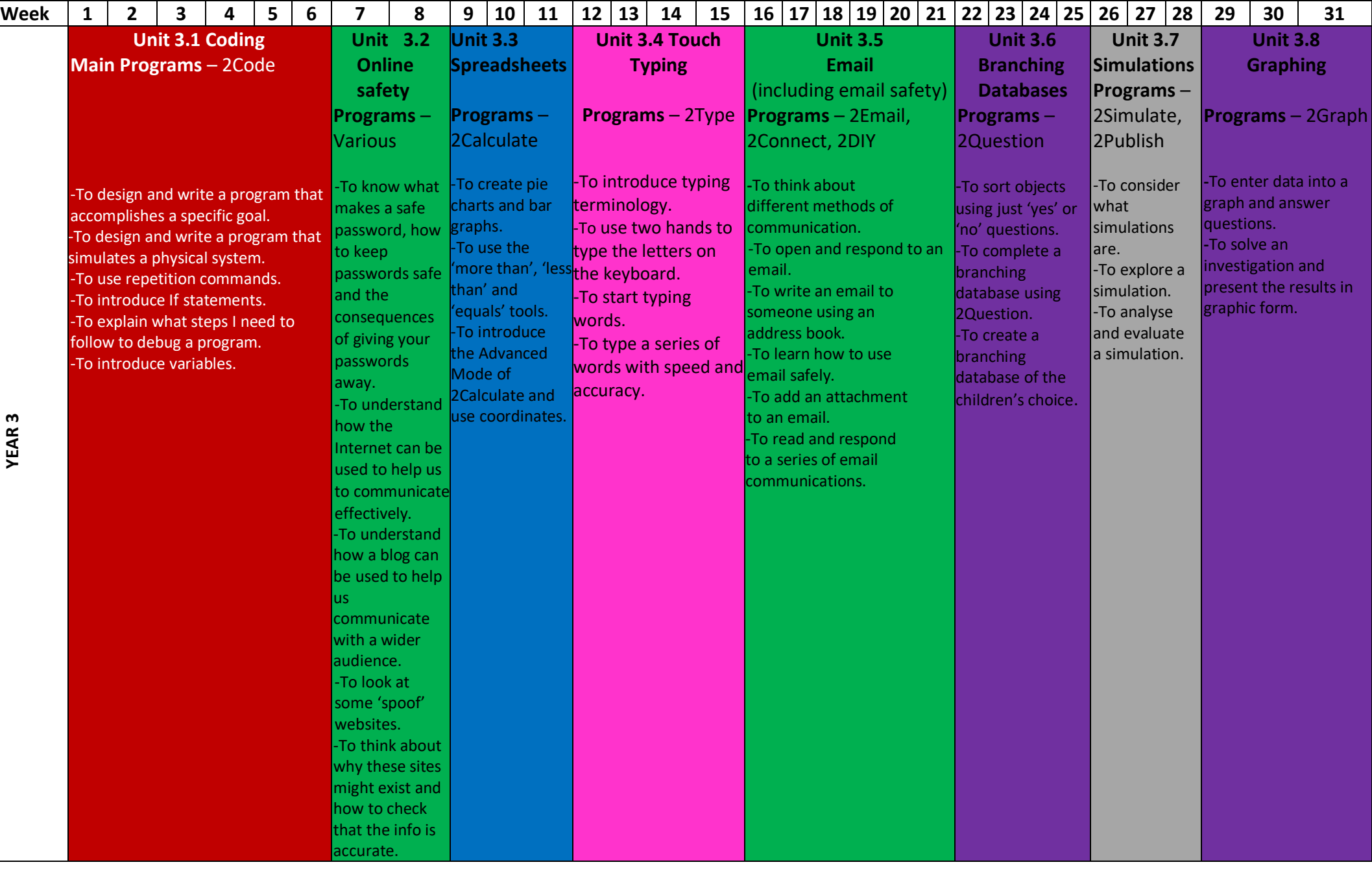

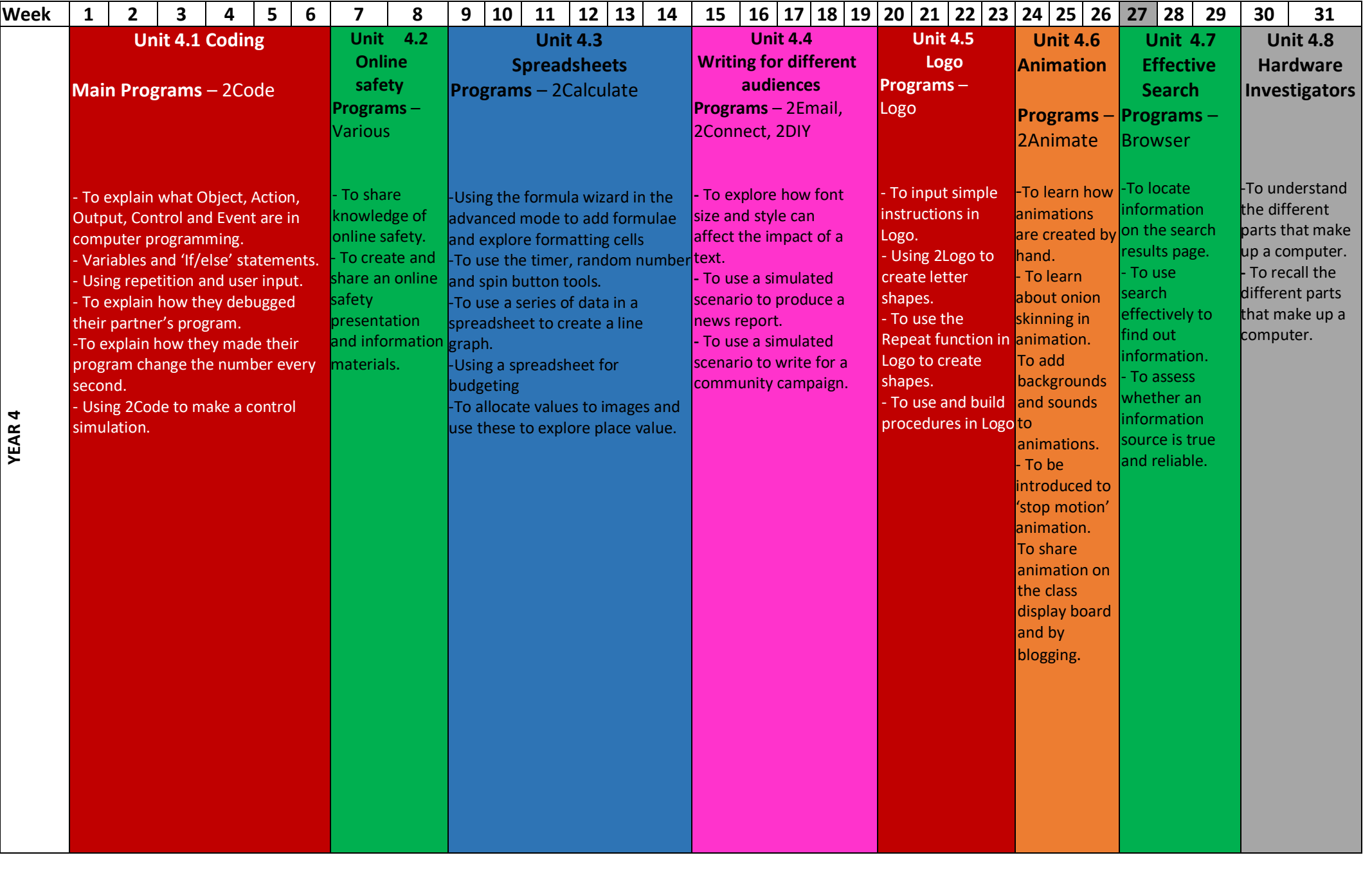

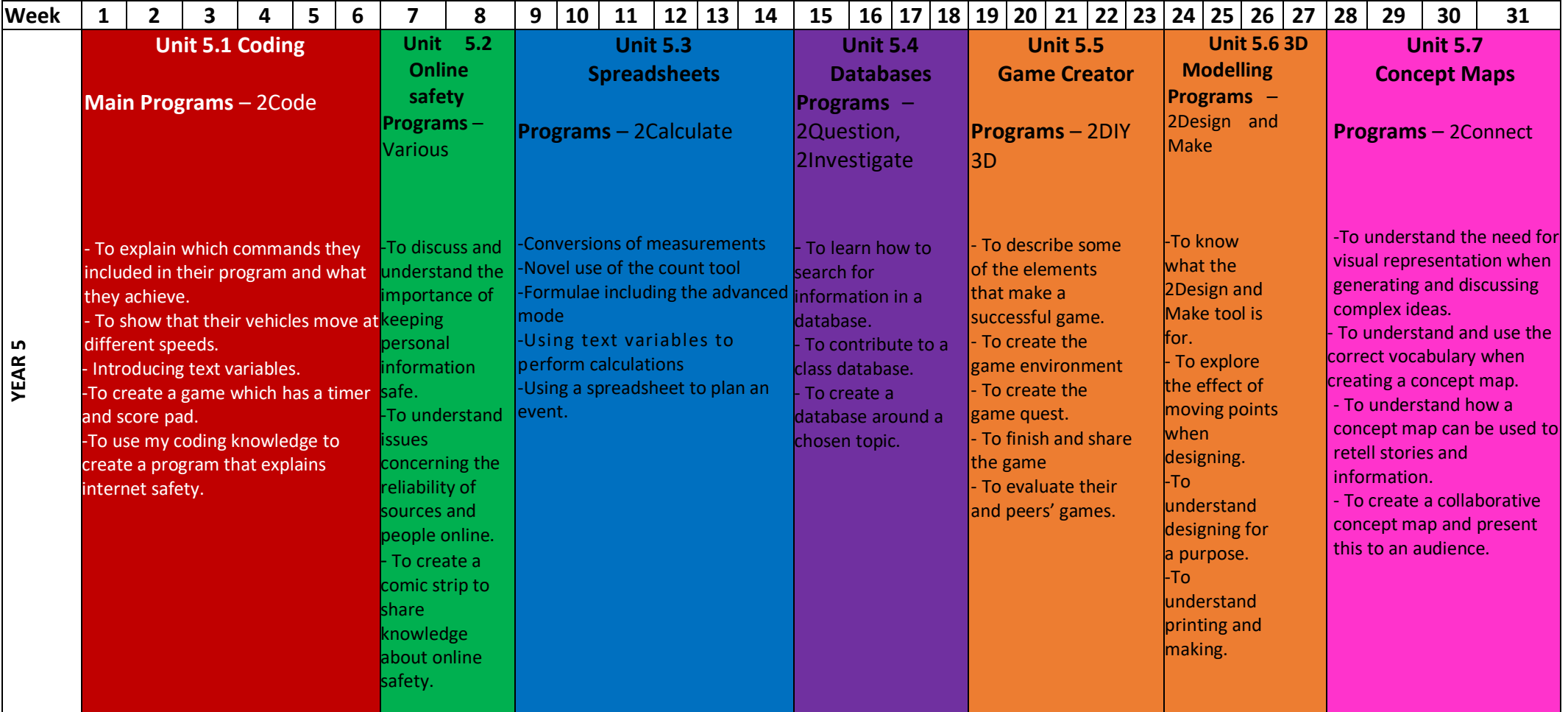

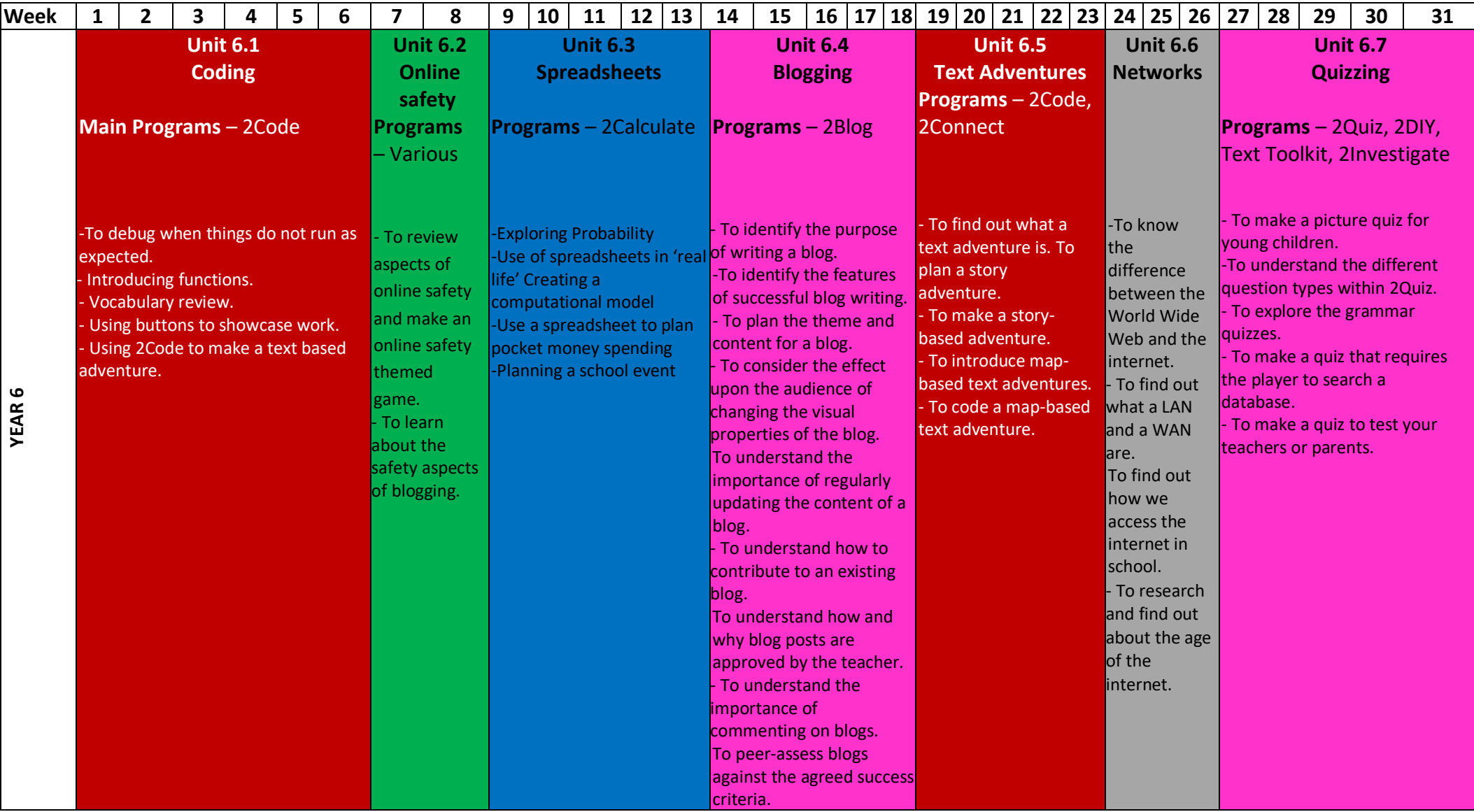

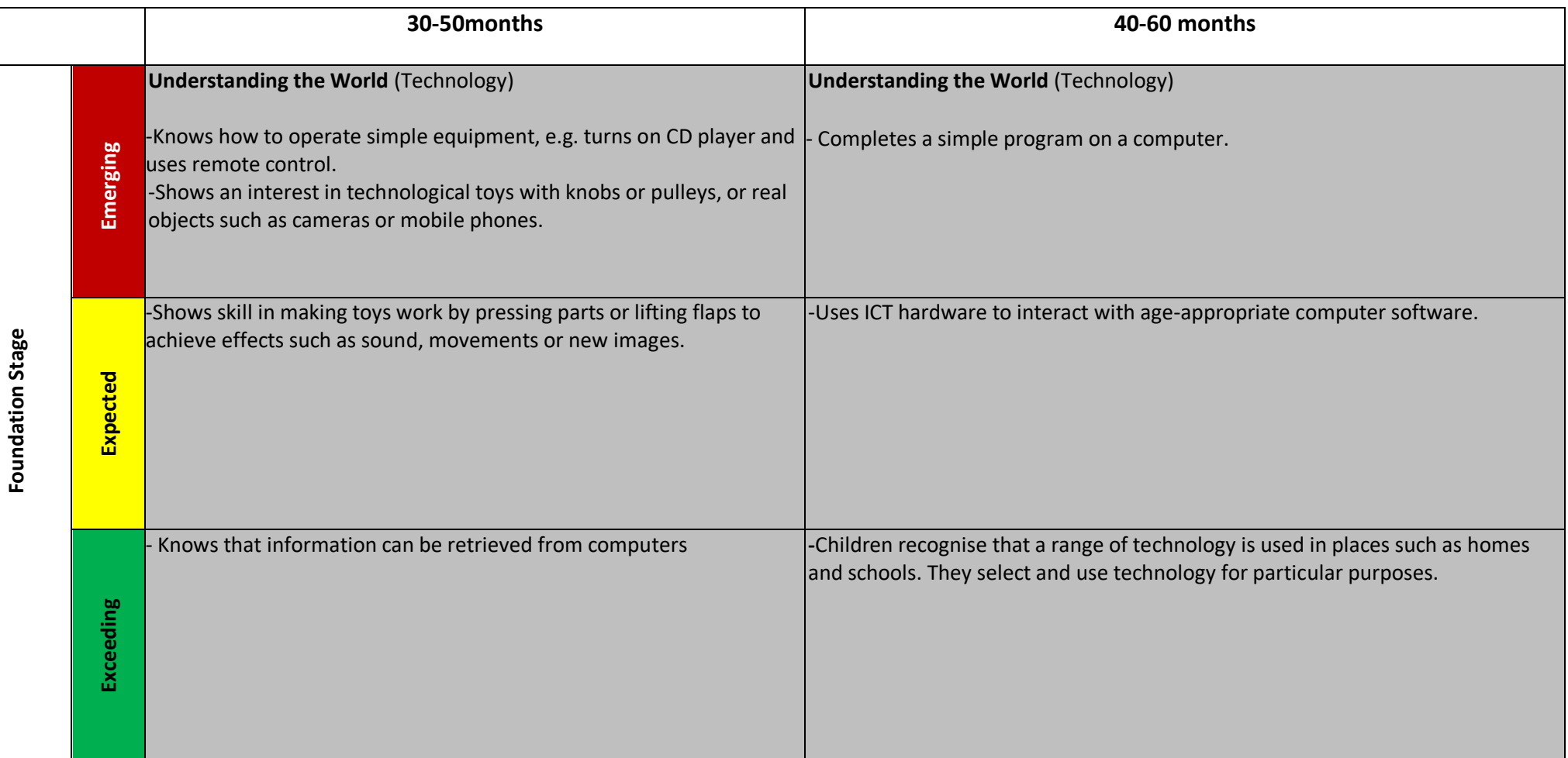